# **Iphone User Guide 4s**

Thank you for downloading **Iphone User Guide 4s**. As you may know, people have search hundreds times for their favorite readings like this Iphone User Guide 4s, but end up in harmful downloads.

Rather than reading a good book with a cup of coffee in the afternoon, instead they cope with some harmful bugs inside their desktop computer.

Iphone User Guide 4s is available in our book collection an online access to it is set as public so you can get it instantly.

Our book servers hosts in multiple locations, allowing you to get the most less latency time to download any of our books like this one.

Kindly say, the Iphone User Guide 4s is universally compatible with any devices to read

## GUIDE Tech Analyst

THE IPHONE 11 Pro USER

2019-10-09 This book contains

*Downloaded from [meraneradvent.it](https://meraneradvent.it) on August 11, 2022 by guest*

*iphone-user-guide-4s 1/67*

all the key settings, functions, tips and tricks that you need to know with Screenshots to Guide you in Operating your iPhone 11 Pro Like a Pro with the New iOS 13 The iPhone 11 Pro was launched alongside the iPhone 11 and Pro Max, three great devices launched by the Apple company. The iPhone 11 was designed as a replacement for the iPhone XS that was lunched last year along with the iPhone XR and XS Max. The iOS 13 comes with lots of new features that can look a little overwhelming when using it for the first time. This book would help you explore all the features of your phone by showing you steps on how to enable and use

*Downloaded from [meraneradvent.it](https://meraneradvent.it) on* the features to get you started on your device in no time. Some of the things you would learn in this book include: How to set up your device How to backup your data How to Use Cycle Tracking in Health How to use the Silence Unknown Callers feature How to Use the Find My App List of Shortcuts in Safari How to Edit Photos and Rotate Videos How to Use Sign-IN-With-Apple How to Enable Dark Mode How to Use Favorites in the Apple Maps How to Use Look Around feature in Apple Maps How to Customize Your Memoji and Animoji How to Share Music Over AirPods How to Play Live Radio Through Siri How to Add

*August 11, 2022 by guest*

*iphone-user-guide-4s 2/67*

Siri Shortcuts How to Use Screen Time How to Set App Limits How to Use the New Reminders app How to Use Swipe Typing How to Edit voice memo How to Apply filter to a video How to Disable/ Enable Haptic Touch and 3D in iOS 13 How to Remove Location Details from your Photos in iOS 13 How to Set a Profile picture and Name in iMessages How to Set Optimized Battery Charging How to Pair your iPhone with a DualShock 4 and Xbox one S How to Use the New Gestures for Copy, Cut, Paste, Redo and Undo How to Connect to Paired Bluetooth Devices or Wi-fi from Control Center How to Download Large Apps over

Cellular Network How to Scan Documents and Save screenshots Straight to Files App How to enable and disable Content blocker Operating the Safari Browser And lots more! Value Add for this book A detailed Table of content that you can easily reference when needed. Step by step instructions on how to operate your device in the simplest terms, easy for all to understand. Latest tips and tricks to help you enjoy your device to the fullest. Click on Buy Now to get this book and begin to do more productive activities with your iPhone 11. **iPhone 4S Made Simple** Martin

Trautschold 2012-01-24

Congratulations—you've purchased the new iPhone 4S, the coolest smartphone on the market. Now it's time to learn how to take advantage of the new iOS 5 and all its features, apps, and secret techniques available. To accomplish this, look no further than iPhone 4S Made Simple. More than 1,000 screen visuals and clear-cut instructions guide you through both basic and advanced features of the iPhone 4S, from email and calendar tips to navigating the App Store and understanding Bluetooth and Wi-Fi networks. Written by two successful smartphone trainers and authors, this is the go-to guide for the latest and greatest version of the iPhone. This book should also help those who use the popular iPhone 4 or earlier iPhones, that are now running or can run the new iOS 5 operating system as well. Apple Watch Series 4 User's Guide Charles Smith 2018-12-06 Apple Watch Series 4 Beginner to Pro Manual If you just got an Apple watch series 4 and you intend to be an Apple watch expert in sixty minutes, then this book is for you. The Apple Watch 4 is designed to help anyone who wears it live a healthier life by been more active. For people who want to be just active throughout the day to those who workout a few times a week to athletes

committed to improving their performance. Apple watch 4 brings together the capabilities of an all day fitness tracker and a highly advance sports watch in one device. It tracks a wider variety of activities because it is able to collect more types of data. It uses an accelerometer to measure your total body movement; it also has a custom sensor that measures intensity by tracking your heart rate. It also uses the GPS and Wi-Fi on the iPhone to track real time locations and movements. The Apple watch 4 gives you a complete picture of your all day activity - not just highlighting the quality of movement but the quality and frequency as well. It

*Downloaded from* is designed to over time, get to know you as a good personal trainer would. It does this by delivering intelligent reminders, keep you motivated and on track. It can also suggest goals that are personal, realistic and most important achievable which gives you a far better chance at succeeding in your daily fitness routine. This book is designed as a complete beginner to pro manual. It also provides some hidden tips and tricks that you never knew could be performed on the Apple watch series 4. In this Manual, you will learn the following: Hardware Specification Some Hidden Features of Apple Watch Changing Custom

> *[meraneradvent.it](https://meraneradvent.it) on August 11, 2022 by guest*

*iphone-user-guide-4s 5/67*

Replies for Messaging App Pinging a Missing iPhone with flash light enabled Getting Screenshots of your Apple Watch Saving Battery Life Setting up Emergency SOS Heart Rate Monitoring Customizing App View of Apps Creating Custom Watch Face directly from your Photos Pushing the iMessage App to Max Editing the Message Center from the Apple Watch Making Purchases without using Applepay Connecting to Your iPhone Basics Components of Apple Watch Features and Settings Moving the App Icons Around Adjust Brightness and Text Size Understanding Sound & Haptics Reserving Power

*Downloaded from* Basics Operations Turning the Apple Watch ON or OFF or Forced Restart Making Calls with Phone App Voice Mail Option Checking Out Notifications Apple Pay and Passbook ECG Feature of the Apple Watch 4 Customize Watch Faces Apple Watch Dock Basic Siri Commands for: - Media controls - Time and date - Setting up To-do and shopping lists - News and Weather - Entertainment - Food and Businesses - Calculations/Conversions - Definitions and Spellings - Sports - Search - Holidays Functions of Some Default Apps for the Series 4 Downloading and Installing

> *[meraneradvent.it](https://meraneradvent.it) on August 11, 2022 by guest*

*iphone-user-guide-4s 6/67*

Third-Party Watch Apps Complete List of Recommended Third-Party Apps Troubleshooting Apple Watch 4 for: - Activity not tracking Accurately - Watch Stuck on Apple Logo - GPS Location Tracking Problem During Workouts - Apple Watch not connecting to cellular away from the iPhone - Walkie Talkies Not Working - No Notifications for Messages or Emails - No Siri Feedback etc. Do not wait any longer, download "APPLE WATCH SERIES 4 USER'S GUIDE" right away and start your journey from beginner to badass Apple Watch enthusiast! Apple Watch Series 4 Beginner to Pro Manual If you just got an

*Downloaded from* Apple watch series 4 and **iOS 8 Survival Guide: Step-by-Step User Guide for iOS 8 on the iPhone, iPad, and iPod Touch: New Features, Getting Started, Tips and Tricks** Toly K IPhone 4 Survival Guide Toly K 2011-10-01 NOW INCLUDES iPHONE 4S! The iPhone 4 and 4S introduced many new features not seen in the iPhone 3G and 3GS, such as FaceTime video calling, multitasking, and even using your iPhone as a modem. This guide will introduce you to these new features and show you how to use them. This book gives task-based instructions without using any technical iargon. Learning which buttons

*iphone-user-guide-4s 7/67*

*[meraneradvent.it](https://meraneradvent.it) on August 11, 2022 by guest* perform which functions is useless unless you know how it will help you in your everyday use of the iPhone. Therefore, this guide will teach you how to perform the most common tasks. Instead of presenting arbitrary instructions in lengthy paragraphs, this book gives unambiguous, simple step-bystep procedures. Additionally, detailed screenshots help you to confirm that you are on the right track. This Survival Guide also goes above and beyond to explain Secret Tips and Tricks to help you accomplish your day-to-day tasks much faster. If you get stuck, just refer to the Troubleshooting section to figure out and solve the

*Downloaded from [meraneradvent.it](https://meraneradvent.it) on* problem. Updated on 11/4/2011. This iPhone guide includes: NEW IN THIS GUIDE: Using Siri 9 All-New Settings Chapters Using the Notification Center Setting Up the 4S without a Computer Searching a Web Page Viewing an Article in Reader Mode Using the New Music Application Deleting Songs in the Music Application Selecting a Pre-Loaded Equalization Setting Taking a Picture from the Lock Screen Creating and Editing Photo Albums Editing Photos Inserting Emoticons Customizing Keyboard Shortcuts Customizing Custom Vibrations Using LED Flash Alerts Using Photo Stream Formatting Text

*August 11, 2022 by guest*

*iphone-user-guide-4s 8/67*

in the Email Application Hiding the Keyboard in a Text Message This guide also includes: Getting Started Making Calls FaceTime Multitasking Button Layout Navigating the Screens Using the Speakerphone During a Voice Call Staring a Conference Call Managing Your Contacts Text Messaging Adding Texted Phone Numbers to Contacts Copying, Cutting, and Pasting Text Sending Picture and Video Messages Using the Safari Web Browser Adding Bookmarks to the Home Screen Printing a Web Page Managing Photos and Videos Using the Email Application Viewing All Mail in One Inbox Managing

*Downloaded from* Applications Setting Up an iTunes Account Sending an Application as a Gift Using iTunes to Download Applications Reading User Reviews Deleting an Application Reading an eBook on the iPhone How to download thousands of free eBooks Adjusting the Settings Turning On Voiceover Turning Vibration On and Off Setting Alert Sounds Changing the Wallpaper Setting a Passcode Lock Changing Keyboard Settings Changing Photo Settings Turning 3G On and Off Turning Bluetooth On and Off Turning Wi-Fi On and Off Turning Airplane Mode On and Off Tips and Tricks Using the

*iphone-user-guide-4s 9/67*

*[meraneradvent.it](https://meraneradvent.it) on August 11, 2022 by guest* Voice Control Feature Maximizing Battery Life Taking a Screenshot Scrolling to the Top of a Screen Saving Images While Browsing the Internet Deleting Recently Typed Characters Resetting Your iPhone Viewing the Full Horizontal Keyboard Calling a Number on a Website Troubleshooting IPhone 5 Quick Starter Guide Scott La Counte 2012-09-21 iPhone 5 doesn't come with a handbook / user guide; this though doesn't mean that you have to buy someone else's handbook! iPhone does have a handbook! There are three ways to get it:1. Download it from the Apple iBookstore (it's

free)2. Get it online by going to manuals.info.apple.com3. Get it on your phone; if you go to your bookmarked pages on Safari, the last bookmark is for the 'iPhone User Guide'.So why do you need this book? This book was written for my parents; people who needed to know as much as possible, as quickly as possible. There are people who want to know every single little detail about the iPhone, and you will find that in Apple's comprehensive manual. If you are like my parents though, new to the iPhone and just want to learn all the basics in about 30 minutes or an hour that is, then this guide will help you. People who just want to know how to

*iphone-user-guide-4s 10/67*

add their contacts, how to take photos, and how to email.It's not for advanced users, though if you are upgrading from the previous Apple iOS (iOS 5.1) then you will most probably find it useful.If you are ready to learn read on! **IPhone 11 User Manual** Ephong Globright 2020-09-04 By popular demand on selfexplanatory iPhone 11 guide with step by step screenshots and easy to understand tips for both beginner and senior even the dummies to become professionals of their iPhone 11. This iPhone 11 User Manual fully provides a solution to every difficult operational problem through do-it-yourself step by

step latest tips, hint, and tactics; backed-up with many clear pictures and important screenshots that will make the uses of your iPhone 11 simple as ABC... in solving problems. However, to mention a few out of many tips that beginners and seniors would comprehensively learn in this iPhone 11 User Manual: How you can understand the general operational tools. How you can successfully make Apple ID, Face ID, and Passcode. How you can successfully apply protective accessories like iPhone 11 Case & Screen Protector without bubbles. How you can set up your iPhone 11 manually and automatically.

How you can update and upgrade default iOS 13 to the latest version How you can transfer documents or data from Android to iPhone 11 How you can efficiently use your iPhone Camera to take a professional shot or video. How you can customize all-important apps' commands into the control center How you can successfully use CarPlay in your car. How you can use Find My App to recover your lost iPhone 11 How you can customize Animoji for FaceTime or Video Calls or iMessage. How you can use Health App to track your Menstrual Cycle, Daily Meals, Sleep, Steps, Calories, Heart Conditions,

Fertility... many other Activities. How you can use Siri to do many features (e.g. making a call, sending a message, setting alarm, reminding plans, etc.) of different Apps on your iPhone 11... and many others. iPhone 11 was a developed and advanced iPhone using iOS 13 that was produced after the first-four full-screen predecessors that are iPhone X, iPhone Xr, iPhone Xs, iPhone Xs Max running with iOS 11 to 12. On September 10, 2019, iPhone 11 was released with iPhone 11 Pro, and iPhone 11 Pro Max respectively by Apple to optimally meet up the utmost desire and specification of all beginners, seniors and

dummies. Apple Company constantly introduced more advanced iOS 13.1 and above that are full of many inventions. Therefore, for you to get all the secret clews, get your copy of this iPhone 11 User Manual by clicking on Buy Now Button IPhone User Manual Ephong Globright 2020-08-07 Are worried about how you can easily set up or activate all the important apps (applications) in settings on your iPhone? Are you thinking your iPhone 11 or 11 Pro or 11 Pro Max is very difficult for you to operate? All the solutions you need to confidently operate your iPhone with laughter on your face and full of joy in the heart have

been gathered in this easy to read and understand iPhone 11 User Manual will guide to become a professional user of your iPhone. The steps of learning and using the solutions on your iPhone were fully backup with screenshot, hints, facts, and new tactics to make the working application easy for you in solving any difficulties on your iPhone. More so, as for Dummies and Beginners, there are many simple to work-out processes with step by step problem-solving approaches to completely provide endless benefits you are looking for. You will see all the expected general application's icons on your iPhone to remove every

abnormality and malfunction from your iPhone through different specific settings. As a Senior iPhone User, this iPhone manual is an inevitable guide for you to get more resolving skills in solving many complicated operational challenges on your iPhone with ease. Some of what you will learn more are: Identification of difficulties in iPhone Data and Apps Transfer Choosing of Appropriate Backup for you iPhone Update Solving iPhone Hanging, Jacking, and Malfunction and use of Cord, Charger with Adapter. To Improve the Efficiency, Speed, and Quality of Video Recording and Professional Photographs.

The building of Important Apps' Controls in Control Centers To Customize Animoji for Video Call, FaceTime, Audio iMessage, and other Exciting Uses. General Setup of Siri, Safari, FaceTme Call, Message, Phone, Camera, Mail... and many other Apps Full Tips on Creating or Recovery or Changing of Apple ID, Face ID, iCloud, Passcode... and many others. There are a lot more tips you will gain from this loaded iPhone User guide for dummies, beginners, seniors to know how to upgrade your old iOS version to latest suitable iOS version on your old iPhone 4, 4S, 5, 5C, 5S, 6, 6 Plus, 6S,

*Downloaded from [meraneradvent.it](https://meraneradvent.it) on August 11, 2022 by guest* 6S Plus, SE, 7, 7 Plus, 8, 8

Plus, X, XR, XS, or XS Max and become professionals of the use of your new iPhone 11, 11 Pro, or 11 Pro Max driving with iOS 13. Hit on the "Buy Now" button and get your copy of the Inevitable Guide iPhone 13 Pro and Pro Max User Manual Gerard McClay 2022-07-07 The Ultimate iPhone 13 Pro/Pro Max Guide, Complete with Hidden Features and Top Tips The iPhone 13 Pro/Pro Max can be daunting at first, but look no further than this book. This book will show you how to get the most out of your new iPhone, regardless of whether you recently purchased your first iPhone, switched from Android to iPhone, or are

upgrading from an earlier generation. Apple has created a whole new way for you to communicate and interact with the world. The iPhone 13 Pro/Pro Max is the most advanced phone Apple has ever released. The iPhone 13 Pro/Pro Max has a plethora of features and functions, which in turn can be overwhelming at times, especially for new users. This book is designed to help you get the most out of your iPhone and will teach you everything you need to know in order to use the phone. From features such as Face ID, to using the 3D camera, this book will help you get the most out of the iPhone 13 Pro/Pro Max. In

this book, you'll find step-bystep instructions on how to: 1. Configure your new iPhone 13 Pro or iPhone 13 Pro Max. 2. Explore its features and functionality. 3. How to enable and use Face ID. 4. How to Turn on or turn off your iPhone 13 Pro Max. 5. How to use AirDrop with your iPhone 13 Pro/Pro Max. 6. How to set up "Do Not Disturb" mode on your iPhone 13 Pro. 7. How to turn off the camera's shutter sound via live photo. 8. How to quickly switch between apps. 9. How to adjust the brightness of the screen. 10. How to use the SIM card slot. 11. How to lock and unlock the phone. 12. How to set a passcode. The iPhone 13

Pro/Pro Max User Manual is a must for anyone who is looking for easy-to-follow instructions for their new phone. The iPhone 13 Pro/Pro Max is a great device, but it can be made even better by mastering the hundreds of features it has. This user guide will help you discover the great features of the iPhone 13 Pro/Pro Max to create masterpieces wherever you go. Once you finish reading the book, your new phone will become your best friend. Get your copy to check out these fascinating hidden features, practical advice, adjustments, and iPhone 13 Pro/Pro Max hacks that you may apply.

### *Downloaded from [meraneradvent.it](https://meraneradvent.it) on* **A Simple Guide to IPhone 5**

*August 11, 2022 by guest*

*iphone-user-guide-4s 16/67*

Mary Lett 2012-12 From basics such as voice mail, text messaging, and GPS to the newest and coolest apps, this straightforward user's guide helps readers customize their iPhone 5 for optimum productivity and fun. The book discusses how to customize home and lock screens and ring tones, take pictures and video, and use the App Store, while explaining the nuances of functions that help maximize readers' business and personal time. The impressive capabilities of the iPhone 5 are laid bare in this engaging manual.

**IPhone SE 2 Comprehensive User's Guide** Paul Spurgeon 2020-05-30 The new iPhone SE is one of the fastest and most potent iPhones, especially with the A13 Bionic chip. Regardless of the phone's price, it can also perform all the things you use an iPhone for. Inside this manual, you get well defined and articulated guide to the settings, tips, tricks, hidden features, shortcuts, and walkthrough that will take you to master the second-generation iPhone SE, iPhone 11 series, and other iOS 13 powered iPhones. This guide will also help you to know the iOS 13 interface and features such as voice control, DFU mode, iCloud folder sharing, emergency SOS, Siri shortcuts

*iphone-user-guide-4s 17/67*

& Personal automation, and many more. The some information you will learn from this Users Guide includes; Physical Features How Insert SIM Card into iPhone SE How to Move Files/Data from Your Old iPhone to iPhone SE Wirelessly Turn ON & OFF Your iPhone SE How to Hard Reset iPhone SE Recovery Mode Device Firmware Upgrade Mode How to Disable Touch ID on iPhone SE Invoke Emergeny SOS on iPhone SE Take & Edit Screenshots Screen Recording Set up & Use Apple Pay How to Multitask How To Lock a Note To Manage Your Storage Safari How to Set Up a Profile for

iMessage Account Find My App Audio Sharing Siri Siri Shortcuts Automation Siri Basics First Things Check on New iPhone SE Take Control of Your Locked iPhone Customize Touch ID Raise to Wake How to disable and Hide Apps Low Power Mode To Create/Modify Memoji How to Cancel Your Apple Arcade Subcription Add More Fingerprints to Touch ID Set Up Do Not Disturb Auto Back Up Your Data Safety Features in Your iPhone How to set up Emergency Contact Information Share Location Via the iMessaging App Gestures of Note app Some minor Relevant Updated in iOS 13.4 CarKey OS Recovery How to Clean and

Disinfect your Device How to maintain Battery Health Settings You Should Turn Off to Optimize Your iPhone SE Performance & Battery? iPhone Keyboard Tips You Should Know iPhone iMessage Tricks How to Use NFC Tags With Your iPhone By time the you are done reading this Manual, you will be able explore the new iPhone SE and know how to operate iOS13 and iOS13.4 powerded devices. Get ay Copy of "iPhone SE 2 Comprehensive user's Guide" into library by scrolling up and clicking on the "Buy with 1-Click" button. IPhone IOS 7 Quick Starter Guide Scott La Counte 2013-09-19 If you believe some

news stories, the latest iPhone update (iOS 7) is radically different and you should beware of updating! They're wrong! This book is for both new users of iPhone and those upgrading to the latest update. I'll walk you through the changes and show you why updating is nothing to be afraid of.The iPhone doesn't come with a handbook / user guide; this though doesn't mean that you have to buy someone else's handbook! iPhone does have a handbook! There are three ways to get it:1. Download it from the Apple iBookstore (it's free)2. Get it online by going to manuals.info.apple.com3. Get it on your phone; if you go to your bookmarked pages on Safari,

the last bookmark is for the 'iPhone User Guide'.So why do you need this book? This book was written for my parents; people who needed to know as much as possible, as quickly as possible. There are people who want to know every single little detail about the iPhone, and you will find that in Apple's comprehensive manual. If you are like my parents though, new to the iPhone and just want to learn all the basics in about 30 to 60 minutes or an hour that is, then this guide will help you. People who just want to know how to add their contacts, how to take photos, and how to email.It's not for advanced users, though if you are

*Downloaded from* upgrading from the previous Apple iOS (iOS 6) then you will most probably find it useful.If you are ready to learn read on! iPhone 4S: The Illustrated Manual Jingting Liu 2011-12-30 "A picture is worth a thousand words." This book is carefully designed for those people, who don't like to read pages and pages of text manual to learn how to use an iPhone. Instead, it will guide you by more than 280 screenshots with clear instructions, as well as useful tips and tricks. This book covers all build-in apps of iPhone, as well as some useful features from iCloud and iTunes. Whether you have a brand-new iPhone 4S, or an earlier model

*[meraneradvent.it](https://meraneradvent.it) on August 11, 2022 by guest*

*iphone-user-guide-4s 20/67*

with iOS 5, this beautiful book is one of the best and easiest to read resource available.

**IPhone 12 Pro and Pro Max User Guide** Aaron Madison 2020-10-20 The iPhone 12 Pro and iPhone 12 Pro Max are two top-of-the-range models in the iPhone 12 Series. Both devices integrate 5G connection, steel body, Super Retina XDR screen, a triple camera with LiDAR and the A14 Bionic chip. It allows an x4 optical magnification and achieves incredible photo quality. For these models, Apple has reserved a feature called Apple ProRAW. It is a format that combines all the information from the sensors in a single

*Downloaded from* image. Also, both devices are the first capable of recording in HDR Dolby Vision, combining 4K resolution with 60fps. In this guide, you will learn how to master and set up all the essential features of the new iPhone 12 Pro and iPhone 12 Pro Max, including basic and advanced tips and tricks to help you navigate the iPhone 12 Pro and iPhone 12 Pro Max interface and the use of the latest operating system, iOS 14, like a pro. This guide is ideal for both beginners and experts. It contains images, practical illustrations and step by step instructions to help you maximize user experience and quickly master your device like

*[meraneradvent.it](https://meraneradvent.it) on August 11, 2022 by guest*

an expert. Here is a preview of what you'll learn: Set up iPhone 12 Pro and Pro Max How to Customize VoiceOver Using the Ultra Wide Camera How to take Night Photos Change Image Detail and Aspect Ratio Configure Night Shift to Automatically Turn On and Off Manually Update your Health Profile Using AirDrop to Send and Receive Files to Nearby Devices How to Take Long Screenshots of Websites Add Cycle Symptoms to Cycle Tracking Use the Headphone Level Checker Set Weekly Sleep Schedule Set Up your Cellular Plan with eSIM How to Enable Emergency SOS How to Create Ringtone for iPhone

*Downloaded from* Create and Change Apple ID on the iPhone Set Up Apple Pay Set Up Apple Pay Cash How to Request Payment with Apple Pay Cash How to Use Picture in Picture Mode Take Live Photos during FaceTime Calls How to Record 4K Selfie How to Rotate or Straighten Videos Set up the Apple TV app How to Access Reachability Mode Pair a DualShock 4 Controller with iPhone Pair Xbox One Controller With iPhone How to Use the Text Format Gesture How to Set Up CarPlay Reset Icon Layout on Home Screen Temporarily Disable Content Blockers in Safari How to View the Weather in Maps How to Measure Height and Dimension

*iphone-user-guide-4s 22/67*

*[meraneradvent.it](https://meraneradvent.it) on August 11, 2022 by guest* Trim Voice Recording with Voice Memo Edit, Delete and Create Memoji Set up Family Sharing on iPhone Set up Screen Time Set up Live Photo as Wallpaper for Lock Screen Edit a Smart Stack Widget Share Your Location via Find My App Creating Grouped Lists via Reminder App And many more! Scroll up and click the Buy Now button to purchase this guide!

**IPhone 12 User Guide** Aaron Madison 2020-10-16 The iPhone 12 is part of the Apple iPhone 12 series, released in October 2020 with a design reminiscent of the iPhone 4 and 5G connectivity. The iPhone 12 features a 6.1-inch Super

Retina XDR display with OLED technology and is powered by the new A14 Bionic processor, with options of 64GB, 128GB, or 256GB of internal storage. The rear camera system is dual, with two 12MP lenses adding optical image stabilization and various software enhancements. The TrueDepth front camera is 12 MP. The iPhone 12 uses Face ID for security, supports fast and wireless charging, and runs iOS 14. In this guide, you will learn how to master and set up all the essential features of the new iPhone 12, including basic and advanced tips and tricks to help you navigate the iPhone 12 interface and the use of the

> *Downloaded from [meraneradvent.it](https://meraneradvent.it) on August 11, 2022 by guest*

#### *iphone-user-guide-4s 23/67*

latest operating system, iOS 14, like a pro. This guide contains images, practical illustrations and step by step instructions to help you quickly master your iPhone 12. This guide is ideal for both beginners and experts; it includes explanatory, allinclusive, and detailed instructions to help you effectively and swiftly maximize user experience, satisfaction and help you easily operate your device like an expert. Here is a preview of what you'll learn: Features of iPhone 12 and iOS 14 How to Set Up iPhone 12 Restore from iCloud Backup Set Up your Cellular Plan with eSIM Change the Name of your iPhone How to Create a New

Apple ID Set up IMAP/POP, CalDav, and CardDAV Set Up Apple Pay How to Set Up and Use Apple Pay Cash How to Master the Camera App Set Dark Mode to Turn On and Off Automatically Configure Night Shift to Automatically Turn On and Off Using AirDrop to Send Files to Nearby Devices How to Activate Siri Share Photos Without Location Information How to Take Long Screenshots of Websites Receive Period Predictions and Notifications Set Up Fertility Predictions and Notifications Manually Update your Health Profile Set Up the Headphone Level Checker Set a Sleep Schedule and Sleep Goal How to Use Picture in

Picture Mode Make a FaceTime Audio or Video Call Edit Videos on Your iPhone Set up the Apple TV app and Subscriptions How to Use Voice Memos How to Enable "Tap to Wake" How to Use Apple Sign In Share Your Location Using the Apple Map How to Use Memoji Feature Set up Family Sharing on iPhone Set up Screen Time for your child Set up Live Photo as Wallpaper for the Lock Screen How to Manage Widgets on the Home screen Create a Folder on the Home Screen Set a Custom Name and Profile Picture via iMessage Pair a DualShock 4 and Xbox One Controller with iPhone How to Set Up CarPlay Scan

Documents from the Files App Save and Share Webpage as a PDF Enable Content Blockers in Safari How to Block Email Senders Set Up Voicemail How to Merge Duplicate iPhone Contacts How to View the Weather in Maps How to Measure Dimensions and Height And many more! Scroll up and click the Buy Now button to purchase this guide! **Beginning iPhone and iPad Web Apps** Chris Apers 2011-07-21 This book will help you join the thousands of successful iPhone apps developers without needing to learn Objective-C or the Cocoa touch APIs. If you want to apply your existing web development skills to iPhone

and iPad development, then now you can. WebKit's support for HTML5 means any web developer can create compelling apps for both the iPhone and the larger-screen iPad. Beginning iPhone & iPad Web Apps takes you through the latest mobile web standards as well as the specific features of the iPhone and iPad. You'll learn about WebKit and Mobile Safari, HTML5 and CSS3, vector graphics and multimedia support. You'll discover the built-in hardware features of the iPhone and iPad and how best to take advantage of them. The market for web apps for the iPhone and iPad is expanding rapidly. You'll want to know

about all the advantages, and Beginning iPhone & iPad Web Apps is the perfect starting point.

A Beginners Guide to iOS 9 and iPhone 6s / 6s Plus Scott La Counte 2015-09-19 If you believe some news stories, the latest iPhone update (iOS 9) is radically different and you should beware of updating! They're wrong! This book is for both new users of iPhone and those upgrading to the latest update. I'll walk you through the changes and show you why updating is nothing to be afraid of. The iPhone doesn't come with a handbook / user guide; this doesn't mean that you have to buy someone else's

> *Downloaded from [meraneradvent.it](https://meraneradvent.it) on August 11, 2022 by guest*

*iphone-user-guide-4s 26/67*

handbook! iPhone does have a handbook! There are three ways to get it: 1. Download it from the Apple iBookstore (it's free) 2. Get it online by going to manuals.info.apple.com 3. Get it on your phone; if you go to your bookmarked pages on Safari, the last bookmark is for the 'iPhone User Guide'. So why do you need this book? This book was written for my parents; people who needed to know as much as possible, as quickly as possible. There are people who want to know every single little detail about the iPhone, and you will find that in Apple's comprehensive manual. If you are like my parents though, new to the iPhone and just want to

learn all the basics in about 30 to 60 minutes or an hour that is, then this guide will help you. People who just want to know how to add their contacts, how to take photos, and how to email. It's not for advanced users, though if you are upgrading from the previous Apple iOS (iOS 8) then you will most probably find it useful. If you are ready to learn read on! **Iphone 6 / 6 Plus Quick Starter Guide** Scott La Counte 2014-09-13 If you believe some news stories, the latest iPhone update (iOS 8) is radically different and you should beware of updating! They're wrong! This book is for both new users of iPhone and those upgrading to

the latest update. I'll walk you through the changes and show you why updating is nothing to be afraid of. The iPhone doesn't come with a handbook / user guide; this though doesn't mean that you have to buy someone else's handbook! iPhone does have a handbook! There are three ways to get it: 1. Download it from the Apple iBookstore (it's free) 2. Get it online by going to manuals.info.apple.com 3. Get it on your phone; if you go to your bookmarked pages on Safari, the last bookmark is for the 'iPhone User Guide'. So why do you need this book? This book was written for my parents; people who needed to know as

much as possible, as quickly as possible. There are people who want to know every single little detail about the iPhone, and you will find that in Apple's comprehensive manual. If you are like my parents though, new to the iPhone and just want to learn all the basics in about 30 to 60 minutes or an hour that is, then this guide will help you. People who just want to know how to add their contacts, how to take photos, and how to email. It's not for advanced users, though if you are upgrading from the previous Apple iOS (iOS 7) then you will most probably find it useful. If you are ready to learn read on! **IPhone SE 2020 User Manual**

Derek Wyles 2020-08-14 The iPhone SE (2020) is the ideal alternative to Apple flagships smartphones and also ideal for people operating on a low budget. The A13 Bionic processor powers the smartphone. This iPhone also returns to the classic fingerprint reader under the screen, Touch ID and there are other exciting features; this guide will help explore and unravel them. This "iPhone SE (2020) user manual" shows you the step by step process on how to configure, master and efficiently use your smartphone like a pro. The information in this book is detailed and easy to understand, making the phone

swift to navigate for first time iPhone users. This book covers the following topics: Restore from iCloud backup Turn on the iCloud backup Reset iPhone Enable emergency SOS Create a new apple id Change apple id on the iPhone Set up apple pay Using a wireless or USB mouse Set up notification preferences Allow messages to share your personalized contact data Filter unknown calls and messages Activate Siri Change iPhone's language Share photos without location information Remove app size limitations on cellular data Take long screenshots of websites Personalize cycle tracking options Receive period predictions and notifications

Configure fertility predictions & notifications Set up haptic touch Use sign-in with apple feature Share your location How to create memoji Create a new reminder Add new subtasks to reminder Pair a Dualshock 4 controller with iPhone Pair Xbox one controller with iPhone Scan documents Save and share webpage as a pdf Enable content blockers in safari Automatically close all open Safari tabs Enable/disable limit ad tracking Turn on voice control Block email senders Block/unblock people who text you Merge duplicate iPhone contacts Copy contacts from social networks & email And many more! Scroll up and click

*Downloaded from* on the BUY NOW button to purchase this quide!!! **IPhone 11 Series USER GUIDE** Tech Reviewer 2019-09-21 We have updated this guide and have included more helpful tips to ensure you get the most out of your iPhone 11. All the issues raised in the reviews have been addressed. If you are looking for a complete guide that will give you all the hidden tips and tricks to maximize the benefit of your iPhone 11, this is the guide for you. The iPhone 11, the latest additions to the Apple iPhone family, is finally out after much anticipations and speculations. The iPhone 11, 11 Pro and 11 Pro Max replaced the iPhone XR, XS and XS Max

*[meraneradvent.it](https://meraneradvent.it) on August 11, 2022 by guest*

devices phased out by Apple. These new iPhone devices come preloaded with iOS 13. iOS 13 has lots of new features that can look overwhelming when using it for the first time even for old iPhone Users. This book will help you explore all the new features in iOS 13 as well as guide you to achieve better productivity with your iPhone 11, 11 Pro and 11 Pro Max. Some of the things you would learn in this book include: Setting up your iPhone 11 Cycle Tracking in the Health App Using the Find My App Edit Photos and Rotate Videos Use Sign-IN-With-Apple Enable Dark Mode How to Use Favorites in the Apple Maps Use Look

*Downloaded from* Around feature in Apple Maps Customize Your Memoji and Animoji Share Music Over AirPods Play Live Radio Through Siri Add Siri Shortcuts Use Screen Time Set App Limits How to Use the New Reminders app Swipe Typing Disable/ Enable Haptic Touch Remove Location Details from your Photos Set Profile picture and Name in iMessages Optimized Battery Charging Pair your iPhone with a DualShock 4 and Xbox one S Copy, Cut, Paste, Redo and Undo Gestures Connect to Paired Bluetooth Devices or Wi-fi from Control Center Download Large Apps over Cellular Network Scan Documents and Save

*iphone-user-guide-4s 31/67*

*[meraneradvent.it](https://meraneradvent.it) on August 11, 2022 by guest* screenshots Straight to Files App Operating the Safari Browser And lots more! Click on Buy Now to get this book and begin to do more with your iPhone.

**IPad Pro User Guide** Aaron Madison 2019-12-13 Complete Manual for the 2018 iPad Pro with iPadOS/iOS 13 The 2018 iPad Pro was shipped with iOS 12 as the default operating system; skips forward and there's a new operating system, it's called the iPadOS which is a version of the iOS 13 and comes along with new features such as to zip and unzip files without using a third-party app, pairing an Xbox One or DualShock controller with your

*Downloaded from* iPad, screenshot multiple pages document, turn your iPad into a second screen with your MacBook, new gesture for copying, pasting, undo and redo tasks, and there's an improvement in the integration of the Apple Pencil to your iPad. This book will save you the stress of a "trial and error" method. This manual contains everything you need to know about your iPad Pro running on the iPadOS. This book will help you master your iPad in a very quick, easy, and straightforward manner. Master how to split your device screen for multitasking, swipe typing, scan documents without using a third-party app, automatically

> *[meraneradvent.it](https://meraneradvent.it) on August 11, 2022 by guest*

*iphone-user-guide-4s 32/67*

block spam emails, set screen time, create and edit memoji, activate Siri, master the new map features and so much more. Things you'll learn in this guide include: Features of iPadOS 13 How to update your iPad Set Up iPad Pro How to backup and restore iPad from macOS Catalina How to Create a New Apple ID Configure Apple Pay on the iPad How to Use a Wireless or USB Mouse with iPad How to Mirror iPad screen on your macOS Catalina How to Use the New Camera App Customize d104 Message Tones Set Wallpapers that Reacts to Dark Mode Set Messages to Share Your Personalized Contact Data

*Downloaded from* Filter Unknown Calls and Messages Turn Off Required Attention on Face ID Format to Store Pictures & Videos How to Activate Siri Sketch and Draw with your iPad How to charge the Apple Pencil How to Use the New Scroll Bar How to Scan Documents in the Files App Share Photos Without Location Information Delete Apps from the Notification Screen Take Long Screenshots of Websites Set Up Monthly Cycle Data Set Up Fertility Predictions and Notifications Disable True Tone Display Edit Videos on Your iPad How to Record 4K Selfie Rotate/Straighten Videos Features of New Apple Maps

*iphone-user-guide-4s 33/67*

*[meraneradvent.it](https://meraneradvent.it) on August 11, 2022 by guest* App How to Use Memoji Feature Turn on Automatic Brightness Adjustment How to Take Smarter Selfies Enable Location Services on Find My App Enable Offline Finding Receive Notification When Sending Message via Reminder App Set a Custom Name and Profile Picture via iMessage Pair a DualShock 4 Controller with Your iPhone Pair Xbox One Controller With iPhone How to Use the New d104 Format Gestures Scan Documents from the Files App How to Apply Filter to Video Save and Share Webpage as a PDF Enable Content Blockers in Safari Enable/Disable Limit Ad Tracking How to Block Email Senders Zip and unzip files And lots more! Don't wait, get this guide now by clicking the BUY NOW button and learn everything about your iPad Pro! **iPhone 12 User Guide Simplified** Brian McShore 2022-02-23 Get a long-term assessment of the Apple iPhone 12, including the best features, drawbacks, and why Apple should make it more like the Mac. Every year Apple releases a different variant of the iPhone and in 2020, the iPhone 12 was launched. Buyers must familiarize themselves with the new gadget in town every time Apple launches a new iPhone. Sometimes, it could be hard to

navigate a brand new phone on your own but getting help from another who has mastered the phone becomes an easy task. Have you recently purchased an iPhone 12 or already own one but having trouble understanding some of its hidden features? After you've unboxed it and completed the initial setup, you might be wondering what to do next. This book contains amazing tips and techniques to implement to get the most out of your iPhone 12. Tips and techniques like: 1. How to get Phone 12 to identify your various facial appearances, especially if you wear makeup often? 2. How set up lifesaving feature on your at

*Downloaded from* the touch of of a button. 3. How to keep your device's battery in good shape for a long time. 4. How to deal with unwelcome phone calls 5. The unbelievable thing the back of the iPhone 12 could do for you. 6. How to use 5G to your full advantage 7. How to rearrange and customize your home screen to your taste and many more. With this guide, maneuvering the iPhone 12 becomes easy peasy! What are you waiting for? Do grab a copy today! **Missing Iphone 7/7 Plus Manual for Seniors and Dummies Guide** Craig Samuel Stefan 2017-06-29 This book has weird 27 step by step guide to fully make the most out of

> *[meraneradvent.it](https://meraneradvent.it) on August 11, 2022 by guest*

your iPhone and enjoy secret functions you have never thought of and not included in all iphone mobile manual. This is an exclusive iphone 7 & plus book you wouldn't wanna miss for any reason in the world. It would be a waste using iphone without all these weird functions and maximising the full functionality of your iphones. It's easy, clear, readable, and focused on what you want to do. It can only get better when you actually maximize the full functionality of your iphone. This is not limited to iphone 7 users alone but iphone 4, iphone 5, iphone 5c, iphone 5s, iphone 6, iphone 6s, iphone 7 plus, iphone SE, inclusing any

device running iOS 10 below and above. It's a new generation manual for your all kinds starting from old to new versions. CLICK THE BUY BUTTON NOW! Tags: iphone for seniors book, iphone for seniors in easy steps, iphone for beginners, iphone for dummies 7, iphone for dummies 2017, iphone forensics, iphone guide for seniors, iphone glass screen protector, iphone game development, iphone game, iphone guide, iphone ios 10, iphone ios 9, iphone instruction book, iphone ios 11, iphone icloud, iphone ipad, iphone in easy steps, iphone keyboard, iphone lightning cable, iphone life magazine, iphone manual,

iphone missing manual, iphone merchant, iphone manual for beginners, iphone mobile, iphone men holder, iphone made easy, iphone missing manual 10th edition, iphone millionaire, iphone movie making equipment, iphone how to, iphone how to book, iphone the missing manual 10th edition, iphone the missing manual, iphone tips and tricks, iphone tutorial, iphone the missing manual the book that should have been in the box, iphone the missing manual 8th edition, iphone the complete manual, iphone video, iphone visually, iphone wallet case, iphone wall adapter, iphone se manual, iphone se, iphone se

phone case, iphone se user guide, iphone se for dummies, iphone secret history, iphone se for seniors, iphone se sushi phone cases, iphone se protective case, iphone story, the one device Brian Merchant, iphone David Pogue, iphone 7 Tailor Jacobs, iphone photography tips and tricks Kristine Lee, iphone se Carlos Bennett, help me guide to the iphone 7 Charles Hughes, ios apps for masterminds, 2nd edition J.D Gauchat, coding iphone apps for kids Gloria Winquist, Matt McCarthy, help me guide to iphone 6s Charles Hughes, linux Gary Mitnick, sql, galaxy s8 & s8 edge, seo, c++, python Joshua Welsh,

> *Downloaded from [meraneradvent.it](https://meraneradvent.it) on August 11, 2022 by guest*

#### *iphone-user-guide-4s 37/67*

snapchat, holography projects for the evil genius, simuladores cuanticos y realidad virtual, el inconsciente colectivo, el sexto sentido y los, smartphone life hacking, my ipad for seniors, ipad pro books, ipad pro books, ipad pro user manual, ipad pro for dummies, ipad pro covers cases, ipad pro ios 10, ipad pro manual, ipad pro guide, ipad programming, ipad pro instruction book, ipad protective cases, ipad pro, ipad pro accessories, ipad pro art, ipad pro case, ipad pro drawing, ipad pro david pogue, ipad pro for beginners, ipad pro ios 11, ipad pro keyboard, ipad pro missing manual, ipad pro pencil, ipad pro sleeve, ipad pro tablet, ipad

pro tips, ipad pro user guide, help me guide to the ipad pro Charles Hughes, ipad pro guide Tom Rudderham, ipad and iphone Henry Bright, ipad pro 2017 Gack Davison, my ipad for seniors Gary Rosenzweig, Gary Eugene Jones, a beginners guide to ipad and ios 10 Scott La Counte, ios 11, ipad pro Alexander Herolson, essential ipad Kevin Wilson, amazon echo Andrew Mckinnon, fire hd 8 Andrew Johansen, fire hd 8 & 10 Alex Cooper, to fire called Nathan Lowell, kindle fire manual, kindle fire free books, kindle fire for dummies, kindle fire stick, kindle fire owners manual, kindle fire cover case, kindle fire for dummies 2017,

kindle fire 8 manual, kindle fire, kindle fire hd books, kindle fire hd the missing manual, kindle fire hd for dummies, kindle fire hd 8 manual, kindle fire hd 8.9 IPhone X User Manual Donald Spark 2018-11-19 This book is written to help you unlock the iPhone X's full potentials. It provides a step-by-step- guide to optimizing the iPhone X camera, using Alexa perfectly, creating a contact list, sending and receiving text messages, placing and answering phone calls, setting up your device and personalizing your iPhone X.In clear terms, what you will learn from the book includes: (1) Learning the iPhone X camera tricks (2) How to use Alexa on

your iPhone X (3) Simple, step by step instructions on how to do the most common and useful tasks on the iPhone  $X$  (4) Tips & Tricks for exploring your iPhone X (5) A detailed Table of Contents so you can use the book as a reference manual when needed (6) Instructions on how to setup your extremely important Apple ID, and how to use your Apple ID effectively (7) Make your iOS run faster (8) Best optimized apps for iPhone X. . . And more. You should buy and savor impressive iphone x secrets.

**IPhone 12 Pro Max User Guide** Aaron Madison 2020-10-20 The Apple iPhone 12 Pro Max is the largest screen size variant of

> *Downloaded from [meraneradvent.it](https://meraneradvent.it) on August 11, 2022 by guest*

#### *iphone-user-guide-4s 39/67*

the iPhone 12 series. With a 6.7-inch OLED screen, the iPhone 12 Pro Max features an Apple A14 Bionic processor as well as its Neural Engine chip. The smartphone has options of 128GB, 256GB and 512GB of storage, quad-camera with three 12 megapixel lenses plus a 3D TOF lens with LiDAR technology, 12-megapixel selfie camera, image stabilization, 5x optical zoom. The device also stereo speakers, fast and wireless charging, certified iP68 resistance to dust and water and runs iOS 14. In this guide, you will learn how to master and set up all the essential features of the new iPhone 12 Pro Max, including basic and

*Downloaded from* advanced tips and tricks to help you navigate the iPhone 12 Pro Max interface and the use of the latest operating system, iOS 14, like a pro. This guide is ideal for both beginners and experts. This book contains images, practical illustrations and step by step instructions to help you maximize user experience and quickly master your device like an expert. Here is a preview of what you'll learn: Set Up iPhone 12 Pro Max Disable iCloud Auto Sync for Photos and Videos Set Up your Cellular Plan with eSIM How to Enable Emergency SOS Create and Change Apple ID on the iPhone Set up Exchange Mail, Calendar and Contacts Set Up

*iphone-user-guide-4s 40/67*

*[meraneradvent.it](https://meraneradvent.it) on August 11, 2022 by guest* Apple Pay Set Up Apple Pay Cash How to Request Payment with Apple Pay Cash How to take Burst Pictures How to take Night Photos Change Image Detail and Aspect Ratio Set Dark Mode to Turn On and Off Automatically Magnify the iPhone screen with Display Zoom Using AirDrop to Send and Receive Files to Nearby Devices Turn Off Required Attention on Face ID How to Scan Documents in the Files App How to Take Long Screenshots of Websites Set Up Monthly Cycle Data Set Up the Headphone Level Checker Set a Sleep Schedule Use Bedtime for Tracking Sleep Disable True Tone Display How

*Downloaded from* to Use Picture in Picture Mode Take Live Photos during FaceTime Calls How to Record 4K Selfie How to Rotate or Straighten Videos Set up the Apple TV app Trim Voice Recording with Voice Memo Edit, Delete and Create Memoji Set up Family Sharing on iPhone How to Set Screen Time Setting communication limits for your child Set up Live Photo as Wallpaper for Lock Screen Turn On One-Handed Mode Edit a Smart Stack Widget Share Your Location via Find My App Creating Grouped Lists via Reminder App How to Use Swipe Typing Pair a DualShock 4 Controller with iPhone Pair Xbox One Controller With

*iphone-user-guide-4s 41/67*

*[meraneradvent.it](https://meraneradvent.it) on August 11, 2022 by guest* iPhone How to Use the Text Format Gesture How to Set Up CarPlay Save and Share Webpage as a PDF How to Merge Duplicate iPhone Contacts Set Up Emergency Medical ID How to View the Weather in Maps How to Measure Height and Dimension And many more! Scroll up and click the Buy Now button to purchase this guide! **IPhone User Guide for IOS 8. 4** Collins Smidth 2019-09-17 Product description\*This is a user manual. Don't mistake it for actual phone, please.The iPhone doesn't come with a printed user guide, but that doesn't mean that there isn't a guide. You just need to know

where to look for it All iPhone models are relatively similar when it comes to their hardware. It's the software that's really different. Apple releases a user guide that covers all models that can run the latest operating system every time there's a major new version of the iOS (the operating system that runs on the iPhone).This Guide is a splendid companion for iPhone of all type. This is a very thorough, no-nonsense guide, particularly very useful for the newbies. This guide contains a lot of information on how you can satisfactorily use your iPhone's. It is full of actionable steps, hints, notes, screenshots

and suggestions. This quide is particularly useful for newbies and seniors; nevertheless, I strongly believe that even the techy guys will find benefits reading it.Put simply, if you want to get the most out of your phone choose this guide.This paperback has a black-andwhite interior and a full-color cover. In addition, you would get a free eBook copy of this guide when you purchase the paperback, this would allow you to clearly see all the screenshots that might not be clear enough in the black & white paperback.

**IPhone 12 Pro User Guide** Conor Albright 2020-12-03 A Comprehensive Step by Step User Guide to Mastering the iPhone 12 Pro..... The iPhone 12 Pro is a fantastic addition to Apple's ecosystem of devices. While the iPhone 12 Mini and iPhone 12 Pro Max will also likely tempt buyers at either end of the price spectrum, the iPhone 12 Pro is a great "default" device for fans of iOS. The iPhone 12 Pro received a design refresh and is now edgier than before. The new design language is reminiscent of the iPhone 4 and 5 models of yore. Apple's smartphone is one of the first devices to be equipped with an SoC manufactured in a 5 nm process, Apple's A14 Bionic. The triple-camera system now

features an additional LiDAR sensor, and MagSafe supports attaching compatible cases and chargers magnetically.

Generally speaking, Apple put in quite some fine-tuning efforts into this device. This book is a detailed illustrated guide that will help you to maximize your iPhone 12 Pro experience. It has easy to follow tips and instructions. Here is a preview of what you will learn: How to Set Up iPhone 12 Pro Turn On iCloud Backup Set Up your Cellular Plan with eSIM How to Enable Emergency SOS Turn Off Required Attention on Face ID Create and Change Apple ID on the iPhone Set up Outlook.com Mail, Calendar,

and Contacts Set Up Apple Pay Set Up Apple Pay Cash How to Request Payment with Apple Pay Cash Using the Ultra Wide Camera How to take Night Photos Change Image Detail and Aspect Ratio Configure Night Shift to Automatically Turn On and Off Manually Update your Health Profile How to Accept a Family Sharing Invitation How to View the Weather in Maps How to Measure Height and Dimension How to Rotate or Straighten Videos Set up the Apple TV app Trim Voice Recording with Voice Memo Edit, Delete and Create Memoji Set up Family Sharing on iPhone How to Set Screen Time Setting

communication limits for your child Using AirDrop to Send and Receive Files to Nearby Devices How to Take Long Screenshots of Websites Connect Apple TV App to Supported Apps Add Cycle Symptoms to Cycle Tracking Use the Headphone Level Checker Set Weekly Sleep Schedule How to Use Picture in Picture Mode Take Live Photos during FaceTime Calls How to Record 4K Selfie How to Set Up CarPlay How to Enable/Disable Tap to Wake Change the Default Safari Download Location How to Merge Duplicate iPhone Contacts Set Up Emergency Medical ID Set up Live Photo

as Wallpaper for Lock Screen Edit a Smart Stack Widget Share Your Location via Find My App Setting communication limits for your child Creating Grouped Lists via Reminder App How to Use Swipe Typing Pair a DualShock 4 Controller with iPhone Pair Xbox One Controller With iPhone How to Use the Text Format Gesture To grab a copy of this book, please scroll to the top of this page and click the buy now button! My iPhone (Covers iOS 9 for iPhone 6s/6s Plus, 6/6 Plus, 5s/5C/5, and 4s) Brad Miser 2015-10-28 COVERS iOS 9 for

iPhone 4s, 5, 5c, 5s, 6, 6 Plus,

*Downloaded from* 6s, and 6s Plus March 21, 2016

*[meraneradvent.it](https://meraneradvent.it) on August 11, 2022 by guest*

*iphone-user-guide-4s 45/67*

Update: A new iPhone SE was announced today by Apple. The content of this book is applicable to this new phone. Step-by-step instructions with callouts to iPhone images that show you exactly what to do. Help when you run into iPhone problems or limitations. Tips and Notes to help you get the most from your iPhone. Fullcolor, step-by-step tasks walk you through getting and keeping your iPhone working just the way you want. The tasks include how to: Connect to the Internet, Bluetooth devices, Wi-Fi networks, and other iPhones, iPod touches, and iPads; take advantage of AirDrop to instantly share with other iOS

and Mac users around you Use Siri to get information, write texts and emails, set reminders/appointments, and more just by speaking to your iPhone Customize your iPhone with folders, wallpaper, ringtones, and much more Configure and sync your information, and efficiently manage contacts, reminders, and calendars Communicate via FaceTime videoconferences, conference calls, text, email, and more Make the most of Safari to browse the Web and Mail to manage all of your email from one Inbox Listen to music, subscribe to podcasts, and use other great iPhone apps Capture and edit photos and

video; use the great camera features such as burst, timed and time-lapse photos, slowmotion video, and Live Photos Use your photos in slideshows, for wallpaper, and for your contacts or share them via email, AirDrop, and texts; use iCloud to automatically save and share your photos Find, download, install, and use awesome iPhone apps Take advantage of iCloud to keep your content and information in sync on all your devices BONUS MATERIAL: Register this book at quepublishing.com/register to access online bonus content. **iPhone 4S All-in-One For Dummies** Joe Hutsko

2012-01-25

*Downloaded from [meraneradvent.it](https://meraneradvent.it) on August 11, 2022 by guest* Best iPhone 13 User Guide Ever Brian McShore 2022-02-24 The iPhone world is quite fascinating; it feels like an adventure through the milky way. This awesome piece of technology: the iPhone 13 feels like a maze. The power of an iPhone 13 is understanding its secret superpowers. With amazing integration of artificial intelligence, the iPhone 13 learns on the go; whether you outsmart or even enjoy this device will rely on how much you know beforehand. The iPhone 13 is a very smart advanced piece of technology, but you shall be ahead if you master its techniques. So many

*iphone-user-guide-4s 47/67*

intricacies set the iPhone 13 apart from any other device, but this user manual with SCREENSHOTS proves that you can conquer and explore the iPhone to its full potential. The iPhone 12 learns on the go. Stay ahead and streamline your everyday life by ordering and digesting this guide today. This manual will give you the power to exploit your iPhone 13 and equip you to know: 1. What your iPhone 13 can do. 2. What it will do. 3. What it may learn to do and 4. How to stay in control of your activities. This manual is all you need to be the boss of your routine with the new iPhone 13. What are you waiting for? Order your copy

now!

IPhone 11 Series Beginner's Manual Tommy F Jackson 2019-11-18 Are you looking to gain full mastery the new iPhone 11, 11 Pro and 11 Pro Max? Unlock the full potentials of the new iPhone 11 series with this complete practical 'HOW TO' user guide. A lot of iPhone users never get to explore the full functionalities of their device. Most are usually always stuck with so many unanswered 'how to questions'. If you belong to this category, you're in luck. This book has been written to provide answers to the entire how to' questions you may have. Because the new iPhone series run on the

*Downloaded from [meraneradvent.it](https://meraneradvent.it) on August 11, 2022 by guest*

*iphone-user-guide-4s 48/67*

latest IOS 13, there are new upgraded features which may seem tricky to most people. This book promises to explore all these new and exciting features, showing you exactly how to access them and how to utilize them in your everyday life. Inside you will find step by step instructions to help you get started with your device; taking you from novice to pro in just 30 minutes. The instructions contained in this book are detailed and straight to the point. I have also simplified all terminologies so you don't have to be supper techy to understand the book. You'll learn: -How to set up your iPhone 11, 11 Pro, and Pro

*Downloaded from* Max-How to transfer data from your old iPhone to your new iPhone-How to use Move To iOS to move data from Android to iPad or iPhone-How to transfer or restore data using iCloud-How to set up Face ID-Set haptic feedback for Face ID phone unlock-How to enable Dark Mode-How to enable Voice Control -How to turn on Dark Mode with Siri-How to set up a profile picture and name in iMessage -How to pair your iPhone with DualShock 4 and Xbox One S-How to share music over AirPods-How to use Screen Time-Use new gestures for copy cut, paste redo and undo-How to use Find My app-How to edit photos and rotate

*iphone-user-guide-4s 49/67*

*[meraneradvent.it](https://meraneradvent.it) on August 11, 2022 by guest* videos-Keyboard functionalities and shortcuts-How to set app limits-How to connect 2 AirPods to one iPhone-How to add Siri shortcut-How to interact with new Volume HUD-How to use Cycle Tracking in Health-How to Play Live Radio through Siri-How to use Medical ID selection-How to toggle Wi-Fi and Bluetooth-How to disable Swipe Typing in Apple iOS 13 keyboard-How to back up your files using iTunes on PC or Mac -How to use Sign In With Apple-How to scan documents in file apps-How to find new app updates-How to use Favorite in Apple Map-Look Around feature in Apple Maps-How to copy contacts from your email -How

*Downloaded from [meraneradvent.it](https://meraneradvent.it) on* to disable True Tone display-Connect to Wi-Fi through the control center-How to access Website Settings on Safari-How to access Safari download manager-How to factory reset your iPhone 11-How to complete a soft reset-How to enable and disable Content Blocker-How to zip and unzip files in file app-How to connect a wireless or USB mouse to your iPhone-How to start a Group FaceTime call-extend your battery life -How to Connect to Paired Bluetooth Devices or Wi-fi from Control Center-How to Download Large Apps over Cellular Network-How to Scan Documents and Save screenshots Straight to

*August 11, 2022 by guest*

*iphone-user-guide-4s 50/67*

Files App-Operating the Safari Browser-And lots more!By the time you are done reading, you would have gain total mastery of your device, navigating it like a pro. Scroll up and click the buy button to get your copy now! PS: when you buy the paperback of this book, you get the ebook version for free. **IPhone 4S For Seniors For Dummies** Nancy Muir 2011-12-27 Provides information for seniors on how to use the phone to make and receive calls; set up iTunes and the iPod; take photographs; send and receive e-mail; browse the Internet; and play podcasts, music, and videos. **All-In-One IPhone Manual**

*Downloaded from [meraneradvent.it](https://meraneradvent.it) on* Roberts Noah 2017-10-14 GET THE BEST and NEWEST iPHONE MANUAL WITH **EXCLUSIVE FEATURES!** Apple's graphics-driven iOS is perfect for visual learners, so this book uses a touch notch approach to show you everything you need to know to get up and running--and much more. This book will walk you step-by-step through setup, customization, and everything your iPhone can do especially with the camera functions for photography and other mind blowing features. In this book, you will learn; How to import contacts from Android, Blackberry, Windows Phone to iPhone How to set up Touch ID

*August 11, 2022 by guest*

to Unlock Your iPhone 4, iPhone 5, iPhone 6, iPhone 7, iPhone 7 plus, iPhone 8 etc. How to listen to Pandora Stations Offline Hidden Secrets of Customising Your Pandora Stations The 7 Hidden iPhones Camera Features that every Photographer should use How to take HDR Photos How to Shoot unique iPhone Photos How to take Photographs with your Apple iPhone Headphone How to use its incredible new Features: iPhone 7 Plus, iPhone 8 and later version camera How to use Superimpose APP for blending iPhone Photos How to create a Double exposure Picture How to use iPhone 7 Plus or later

version Portrait Mode to create Beautiful Background Blur What to do if You can't Activate Used iPhone 6 Steps to take if your iPhone won't Power On or Charge, etc. ...and many more features! Whether you are new to the iPhone or have just upgraded to the iPhone 5, 5c, 6, 6s, 7s, 7s Plus, or 8, this book helps you discover your phone's full functionality and newest capabilities. Stay in touch by phone, text, email, FaceTime Audio or FaceTime Video calls, or social media; download and enjoy books, music, movies, and more; take, edit, and manage photos; track your health, fitness, and habits; organize your schedule, your

> *Downloaded from [meraneradvent.it](https://meraneradvent.it) on August 11, 2022 by guest*

*iphone-user-guide-4s 52/67*

contacts, and your commitments; and much more! The iPhone is designed to be user-friendly, attractive, and functional. But it is capable of so much more than you thinkdon't you want to explore the possibilities? This book walks you through iOS to help you stay in touch, get things done, and have some fun while you're at it! The iPhone you hold in your hand represents the pinnacle apex of mobile technology, and is a masterpiece of industrial design. Once you get to know it, you'll never be without it. CLICK THE BUY BUTTON NOW! **iPhone 12, iPhone Pro, and iPhone Pro Max User Guide**

Simply Your Guide 2021-07-12 Apple iPhone is appreciated worldwide for Its Style, Ease of Use, and High Technology Brand. Do You Used to "Think Different"? Explore New Flagships of Apple - iPhone12 and iPhone PRO - in a Detailed Review of All Peculiarities and Features of These Models! Did you know that with iPhone12 you get everything at once software consistency and forethought, superior performance and long-term support? It's possible that Apple isn't perfect at absolutely everything. But none of the manufacturers offer the same customer service as this company and the same

approach to customers. The Apple brand creates products that customers love. Its marketing has already become the standard for companies seeking global reach  $\Box$ marketing built on simplicity. That is why, even for the followers of other brands, it will be interesting to know what determines Apple's success. Smartphone users argue about what is better  $\prod$  iOS or Android. To make this choice for yourself, you need complete information: a book iPhone 12, iPhone PRO, and iPhone PRO Max User Guide by Simply your Guide will take you through the benefits of Apple's operating system in the brand's latest

flagship. In this simple and detailed guide, you will: Explore what is the Big Difference –  $a$ groundwork of the Apple brand Know new features of innovative IoS14 - expanded functionality of the iPhone, new widgets, and other features Understand expediency of missing Home button – simplification and acceleration of control Master Apple Animoji – create own memoji and send cute emojis to everyone Get to know important tips and tricks to enhance your enjoyment of using the new iPhone model And so much more valuable information and tips! Not everyone comprehend that Android is not a smartphone,

but the platform that many modern smartphones use, and the iPhone is the very smartphone that uses the iOS platform. Both platforms are recognized by the audience, so let's try to gain insight into this issue. Why not explore these innovative products of famous brand with "iPhone 12, iPhone PRO, and iPhone PRO Max User Guide: The Complete Step by Step Manual to Master"? Scroll up, Click on "Buy Now with 1-Click", and Grab a Copy Today!

Apple Watch 4 User's Guide For The Elderly Charles Smith 2019-09-04 Apple Watch 4 Guide For the Elderly If you just got an Apple watch 4 and you

need a large print manual to help you master your smart watch in sixty minutes, then this book is for you. The Apple Watch 4 is designed to help anyone who wants to live a healthier life by been more active. Apple watch 4 brings together the capabilities of an all day fitness tracker and a highly advance sports watch in one device. It tracks a wider variety of activities because it is able to collect more types of data. It uses an accelerometer to measure your total body movement; it also has sensors that keep tracking your heart rate. It also uses the GPS and Wi-Fi on your iPhone to track real time locations and

movements. The Apple watch 4 gives you a complete picture of your all day activity - not just highlighting the quality of movement but the quality and frequency as well. The Apple Watch 4 is designed to over time, get to know you as a good personal trainer would. It does this by delivering intelligent reminders, keep you motivated and on track. It also suggest goals that are personal, realistic and most important achievable which gives you a far better chance at succeeding in your daily fitness routine. Apple watch has greatly improved the way we keep track of our activity and change the way we look at fitness. It helps users to

*Downloaded from* live a better day and a healthier life. This book is designed as a complete beginner to pro manual for senior citizens with the most simplest of illustrations. It also provides some hidden tips and tricks that you never knew could be performed on the Apple watch 4 to keep you safe. In this Manual, you will learn the following: Hardware Specification Some Hidden Features of Apple Watch Changing Custom Replies for Messaging App Pinging a Missing iPhone with flash light enabled Getting Screenshots of your Apple Watch Saving Battery Life Setting up Emergency SOS Heart Rate

*[meraneradvent.it](https://meraneradvent.it) on August 11, 2022 by guest*

Monitoring Customizing App View of Apps Creating Custom Watch Face directly from your Photos Pushing the iMessage App to Max Editing the Message Center from the Apple Watch Making Purchases without using Applepay Connecting to Your iPhone Basics Components of Apple Watch Features and Settings Moving the App Icons Around Adjust Brightness and d104 Size Understanding Sound & Haptics Reserving Power Basics Operations Turning the Apple Watch ON or OFF or Forced Restart Making Calls with Phone App Voice Mail Option Checking Out Notifications Apple Pay and

*Downloaded from [meraneradvent.it](https://meraneradvent.it) on* Passbook ECG Feature of the Apple Watch 4 Customize Watch Faces Apple Watch Dock Basic Siri Commands for: - Media controls - Time and date - Setting up To-do and shopping lists - News and Weather - Entertainment - Food and Businesses - Calculations/Conversions - Definitions and Spellings - Sports - Search - Holidays Functions of Some Default Apps for the Series 4 Downloading and Installing Third-Party Watch Apps Complete List of Recommended Third-Party Apps Troubleshooting Apple Watch 4 for: - Activity not tracking Accurately - Watch Stuck on

*August 11, 2022 by guest*

*iphone-user-guide-4s 57/67*

Apple Logo - GPS Location Tracking Problem During Workouts - Apple Watch not connecting to cellular away from the iPhone - Walkie Talkies Not Working - No Notifications for Messages or Emails - No Siri Feedback etc. Do not wait any longer, hit the "BUY BUTTON" to download "APPLE WATCH SERIES 4 USER'S GUIDE FOR THE ELDERLY" right away and start your journey from beginner to pro Apple Watch 4 enthusiast!

**A Simple Guide to IPhone 6** Mary Lett 2015-07-15 From basics such as voice mail, text messaging, and GPS to the newest and coolest apps, this straightforward user s quide

helps readers customize their iPhone 6 for optimum productivity and fun. The book discusses how to personalize home and lock screens and ring tones, take pictures and video, and use the App Store, while explaining the nuances of functions that help maximize readers business and personal time. The impressive capabilities of the iPhone 6 are laid bare in this engaging manual." IPhone SE 2 Comprehensive User's Guide For Senior Citizen Paul Spurgeon 2020-06-03 The new iPhone SE is one of the fastest and most potent

iPhones, especially with the

*Downloaded from [meraneradvent.it](https://meraneradvent.it) on* A13 Bionic chip. Regardless of

*August 11, 2022 by guest*

*iphone-user-guide-4s 58/67*

the phone's price, it can also perform all the things you use an iPhone for. Inside this manual, you get well defined and articulated guide to the settings, tips, tricks, hidden features, shortcuts, and walkthrough that will take you to master the second-generation iPhone SE, iPhone 11 series, and other iOS 13 powered iPhones. This guide will also help you to know the iOS 13 interface and features such as voice control, DFU mode, iCloud folder sharing, emergency SOS, Siri shortcuts & Personal automation, and many more. The some information you will learn from this Users Guide includes;

Physical Features How Insert SIM Card into iPhone SE How to Move Files/Data from Your Old iPhone to iPhone SE Wirelessly Turn ON & OFF Your iPhone SE How to Hard Reset iPhone SE Recovery Mode Device Firmware Upgrade Mode How to Disable Touch ID on iPhone SE Invoke Emergeny SOS on iPhone SE Take & Edit Screenshots Screen Recording Set up & Use Apple Pay How to Multitask How To Lock a Note To Manage Your Storage Safari How to Set Up a Profile for iMessage Account Find My App Audio Sharing Siri Siri Shortcuts Automation Siri Basics First Things Check on New iPhone

SE Take Control of Your Locked iPhone Customize Touch ID Raise to Wake How to disable and Hide Apps Low Power Mode To Create/Modify Memoji How to Cancel Your Apple Arcade Subcription Add More Fingerprints to Touch ID Set Up Do Not Disturb Auto Back Up Your Data Safety Features in Your iPhone How to set up Emergency Contact Information Share Location Via the iMessaging App Gestures of Note app Some minor Relevant Updated in iOS 13.4 CarKey OS Recovery How to Clean and Disinfect your Device How to maintain Battery Health Settings You Should Turn Off to Optimize Your iPhone SE

Performance & Battery? iPhone Keyboard Tips You Should Know iPhone iMessage Tricks How to Use NFC Tags With Your iPhone By time the you are done reading this Manual, you will be able explore the new iPhone SE and know how to operate iOS13 and iOS13.4 powerded devices. Get a Copy of "iPhone SE 2 Comprehensive user's Guide For Senior Citizens " into library by scrolling up and clicking on the "Buy with 1-Click" button. **IPhone 4 Survival Guide** K. Toly 2010 This concise iPhone 4 manual provides step-by-step instructions on how to do everything with your iPhone 4 FASTER. The iPhone 4

introduced many new features not seen in the iPhone 3G and 3GS, such as FaceTime video calling, multitasking, and even using your iPhone as a modem. This guide will show you these new features and how use them. You will also unlock hidden secrets on your iPhone, such as how to download FREE Games and eBooks, send email from your iPhone, surf the web, and read news for FRFF This iPhone guide includes:- Getting Started- What's New in iPhone 4- FaceTime- Multitasking-Button Layout- Navigating the Screens- Making Calls- Using the Speakerphone During a Voice Call- Staring a Conference Call- Managing

Your Contacts- Adding a New Contact- Adding a Favorite Contact (Speed Dial)- Text Messaging- Adding Texted Phone Numbers to Contacts-Copying, Cutting, and Pasting Text- Sending Picture and Video Messages- Using Safari Web Browser- Adding Bookmarks to the Home Screen- Printing a Web Page-Photos and Videos- Taking Pictures- Capturing Videos-Using the Email Application-Viewing All Mail in One Inbox-Changing Email Options-Managing Applications- Setting Up an iTunes Account- Sending an Application as a Gift- Using iTunes to Download Applications- Reading User

Reviews- Deleting an Application- Reading an eBook on the iPhone- How to download thousands of free eBooks- Adjusting the Settings-Turning On Voiceover- Turning Vibration On and Off- Setting Alert Sounds- Changing the Wallpaper- Setting a Passcode Lock- Changing Keyboard Settings- Changing Photo Settings- Turning 3G On and Off- Turning Bluetooth On and Off- Turning Wi-Fi On and Off-Turning Airplane Mode On and Off- Tips and Tricks- Using the Voice Control Feature-Maximizing Battery Life- Taking a Screenshot- Scrolling to the Top of a Screen- Saving Images While Browsing the

Internet- Deleting Recently Typed Characters- Resetting Your iPhone- Viewing the Full Horizontal Keyboard- Calling a Number on a Website-Troubleshooting- List of iPhonefriendly websites that save you time typing in long URL addresses **IPhone 12 and IPhone 12 Mini User Guide** Aaron Madison 2020-10-20 The iPhone 12 and iPhone 12 Mini respectively features a 6.1 inch and 5.45 inches Super Retina XDR display with OLED technology. It features an ultra-wide-angle, a new f/1.6 aperture wide-angle with Night mode and Deep Fusion that improves performance when taking

photos and videos with low light. Its camera can record video in HDR with Dolby Vision and with a Super Retina XDR display. Also, both device integrates A14 Bionic, the first smartphone chip made with a 5 nanometer process, is faster and more efficient than ever, thanks to a 16-core Neural Engine and comes with 5G connectivity. In this guide, you will learn how to master and set up all the essential features of the new iPhone 12 and iPhone 12 Mini, including basic and advanced tips and tricks to help you navigate the iPhone 12 and iPhone 12 Mini interface and the use of the latest operating system, iOS 14, like a pro. This

*Downloaded from* guide is ideal for both beginners and experts. It contains images, practical illustrations and step by step instructions to help you maximize user experience and quickly master your device like an expert. Here is a preview of what you'll learn: Set up iPhone 12 and iPhone Mini Set Up your Cellular Plan with eSIM How to Create Ringtone for iPhone Create and Change Apple ID on the iPhone Set Up Apple Pay Set Up Apple Pay Cash How to Request Payment with Apple Pay Cash How to Customize VoiceOver Setting up Wake Up Alarm How to Enable Emergency SOS How to Use Picture in Picture Mode Take Live Photos during FaceTime

*iphone-user-guide-4s 63/67*

*[meraneradvent.it](https://meraneradvent.it) on August 11, 2022 by guest* Calls How to Record 4K Selfie Set up Family Sharing on iPhone Set up Screen Time Set up Live Photo as Wallpaper for Lock Screen Edit a Smart Stack Widget Share Your Location via Find My App Creating Grouped Lists via Reminder App How to Rotate or Straighten Videos Set up the Apple TV app How to View the Weather in Maps How to Measure Height and Dimension Trim Voice Recording with Voice Memo Edit, Delete and Create Memoji How to Access Reachability Mode Pair a DualShock 4 Controller with iPhone Pair Xbox One Controller With iPhone How to Use the Text Format Gesture How to Set Up

CarPlay Reset Icon Layout on Home Screen How to take Night Photos Change Image Detail and Aspect Ratio Configure Night Shift to Automatically Turn On and Off Manually Update your Health Profile Using AirDrop to Send and Receive Files to Nearby Devices How to Take Long Screenshots of Websites Add Cycle Symptoms to Cycle Tracking Use the Headphone Level Checker Set Weekly Sleep Schedule Temporarily Disable Content Blockers in Safari Scroll up and click the Buy Now button to purchase this quide! **THE IPHONE 11 USER GUIDE**

Tech Analyst 2019-10-07 We

*Downloaded from [meraneradvent.it](https://meraneradvent.it) on August 11, 2022 by guest*

*iphone-user-guide-4s 64/67*

have updated this user guide and have included more helpful tips to help you get more results from your iPhone 11. The update has also addressed all the issues raised in the review. You will find all the key settings, functions, tips and tricks that you need to know with Screenshots to Guide you in Operating your iPhone 11 Like a Pro. The iPhone 11 device was launched alongside the iPhone 11 Pro and Pro Max, three great devices launched by the Apple company. The iPhone 11 was designed as a replacement for the iPhone XR that was lunched last year along with the iPhone XS and XS Max. The iOS 13 comes

*Downloaded from [meraneradvent.it](https://meraneradvent.it) on* with lots of new features that can look a little overwhelming when using it for the first time. This book would help you explore all the features of your phone by showing you steps on how to enable and use the features to get you started on your device in no time. Some of the things you would learn in this book include: How to set up your device How to backup your data How to Use Cycle Tracking in Health How to use the Silence Unknown Callers feature How to Use the Find My App List of Shortcuts in Safari How to Edit Photos and Rotate Videos How to Use Sign-IN-With-Apple How to Enable Dark Mode How to Use Favorites in

*August 11, 2022 by guest*

*iphone-user-guide-4s 65/67*

the Apple Maps How to Use Look Around feature in Apple Maps How to Customize Your Memoji and Animoji How to Share Music Over AirPods How to Play Live Radio Through Siri How to Add Siri Shortcuts How to Use Screen Time How to Set App Limits How to Use the New Reminders app How to Use Swipe Typing How to Edit voice memo How to Apply filter to a video How to Disable/ Enable Haptic Touch and 3D in iOS 13 How to Remove Location Details from your Photos in iOS 13 How to Set a Profile picture and Name in iMessages How to Set Optimized Battery Charging How to Pair your iPhone with a DualShock 4 and Xbox one S

How to Use the New Gestures for Copy, Cut, Paste, Redo and Undo How to Connect to Paired Bluetooth Devices or Wi-fi from Control Center How to Download Large Apps over Cellular Network How to Scan Documents and Save screenshots Straight to Files App How to enable and disable Content blocker Operating the Safari Browser And lots more! Value Add for this book A detailed Table of content that you can easily reference when needed. Step by step instructions on how to operate your device in the simplest terms, easy for all to understand. Latest tips and tricks to help you enjoy your

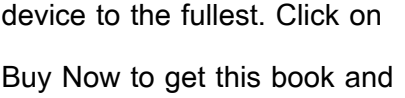

begin to do more productive activities with your iPhone 11.